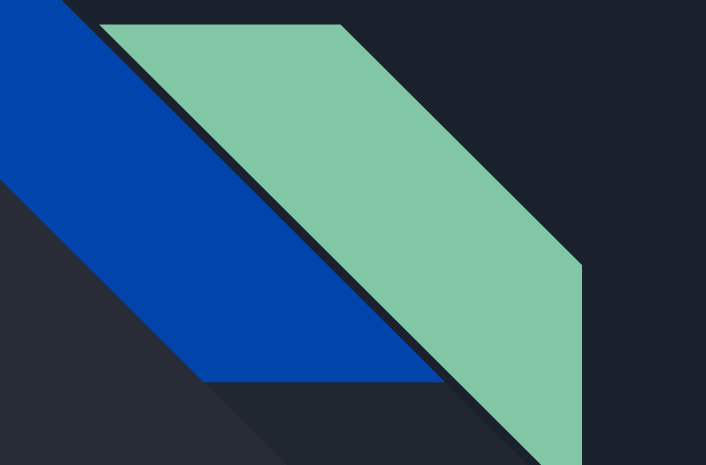

# Intro to BFS/DFS

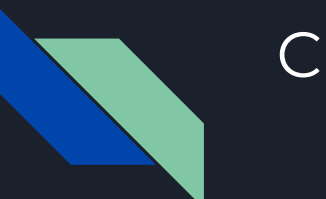

#### Credit

Some diagrams are taken from Dan Weld's CSE 473 class. I do not own any of this material.

## **Search Trees**

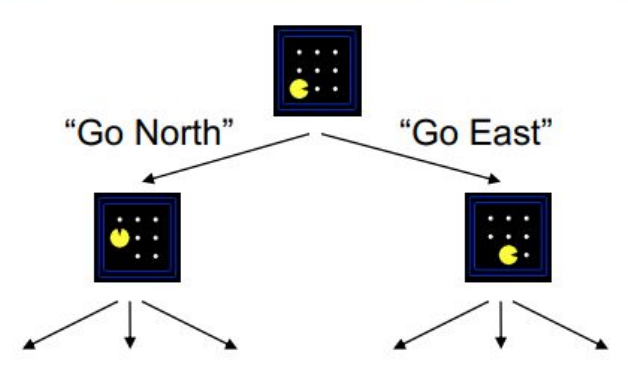

#### A search tree:  $\overline{\phantom{a}}$

- Tree's root node corresponds to the start state
- Children correspond to successors (application of operator) ٠
- Edges are labeled with actions/operators and costs п
- Nodes in the tree contain states, correspond to **PATH** to those states п
- For most problems, we can never actually build the whole tree п

Fringe = holds states we still can explore

Strategy = which node do I choose from my fringe?

Many different possibilities: First one we added to fringe, Last one we added to fringe, A random one?

## **General Tree Search**

function TREE-SEARCH(problem, strategy) returns a solution, or failure initialize the search tree using the initial state of problem loop do

if there are no candidates for expansion then return failure choose  $\bullet$  leaf node for expansion according to  $strategy$ if the node contains a goal state then return the corresponding solution else expand the node and add the resulting nodes to the search tree end

#### Important ideas:

Detailed pseudocode is in the book!

- Fringe (leaves of partially-expanded tree)
- Expansion (adding successors of a leaf node)
- **Exploration strategy**

which fringe node to expand next?

### **Review: Breadth First Search**

Strategy: expand shallowest node first

Implementation: Fringe is a queue - FIFO

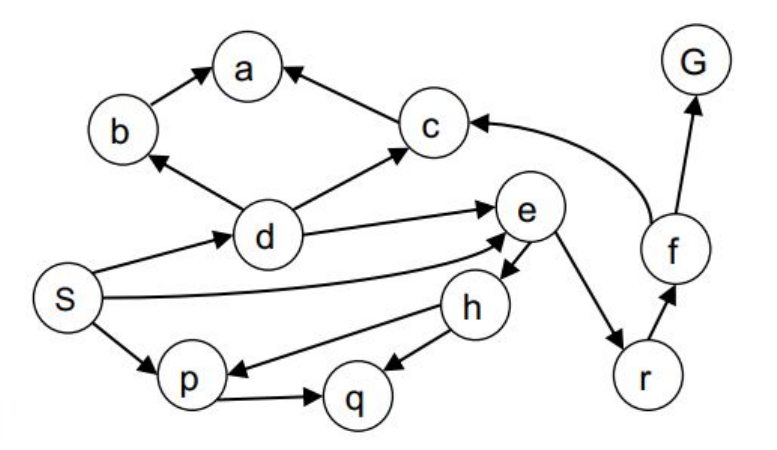

### Review: Breadth First Search

**Expansion order:** 

 $(S,d,e,p,b,c,e,h,r,q,a,a)$  $,h,r,p,q,f,p,q,f,q,c,G)$ 

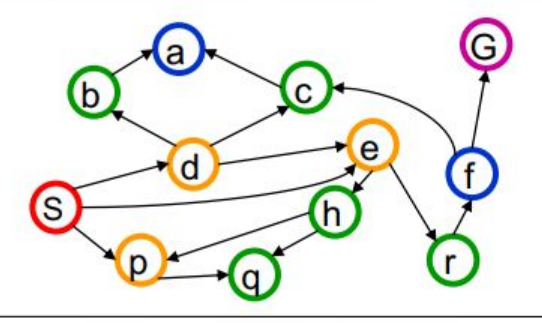

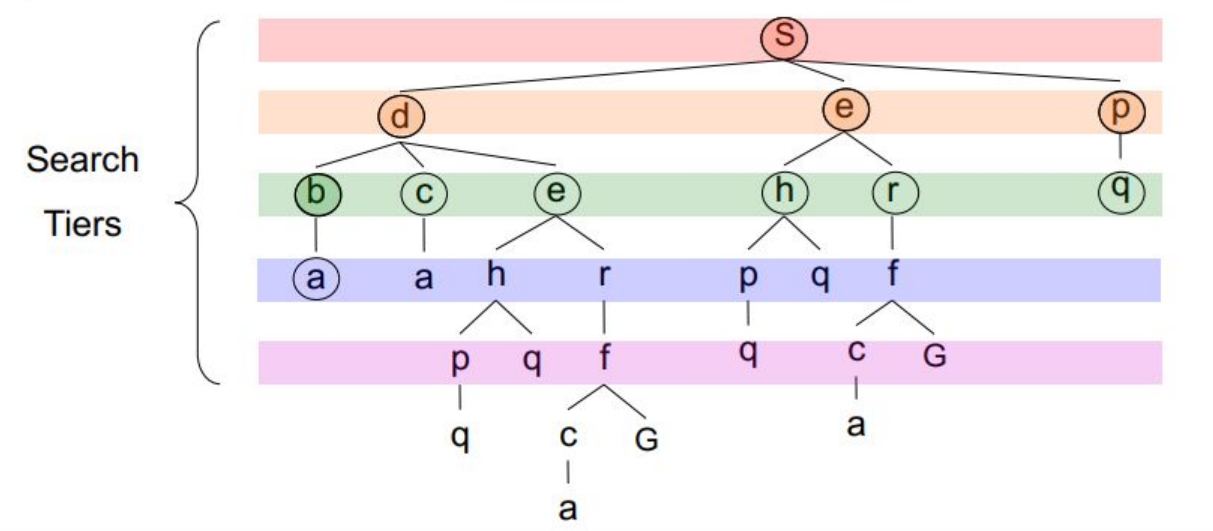

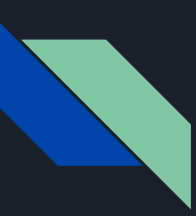

#### Don't Explore the Same Node Twice!

- It doesn't make sense to try exploring a node our search has already visited
	- Makes our fringe hold extra data we don't need to explore
	- Could possibly lead to infinite loops with cycles
- Fix: Keep a Set of all the states we have already visited
	- Only add nodes to the fringe that we haven't visited yet
- **● Will assume throughout the rest of presentation that we have created this visited Set**

#### Will explore  $A, B, C, A, B, C, ...$

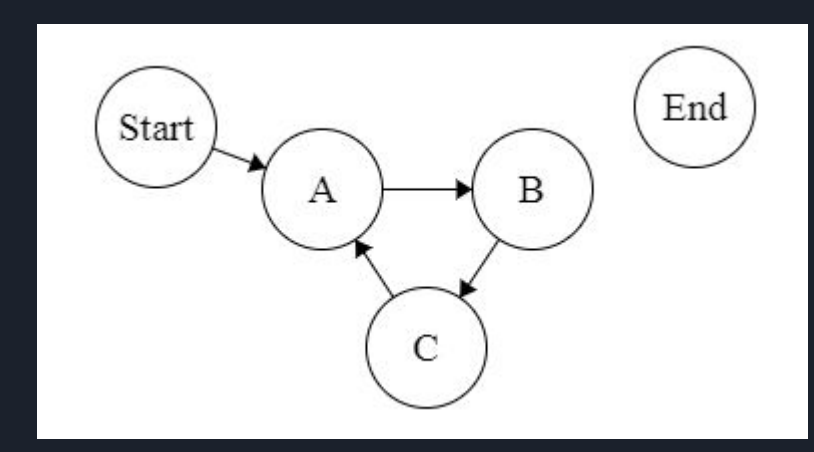

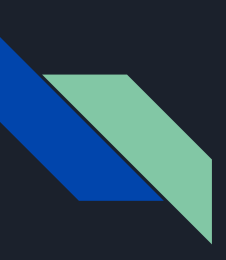

BFS Exercise: What order are nodes explored in? Assume ties are settled by alphabetical order, C will be added to fringe before E in this example, assume search ends when we see END

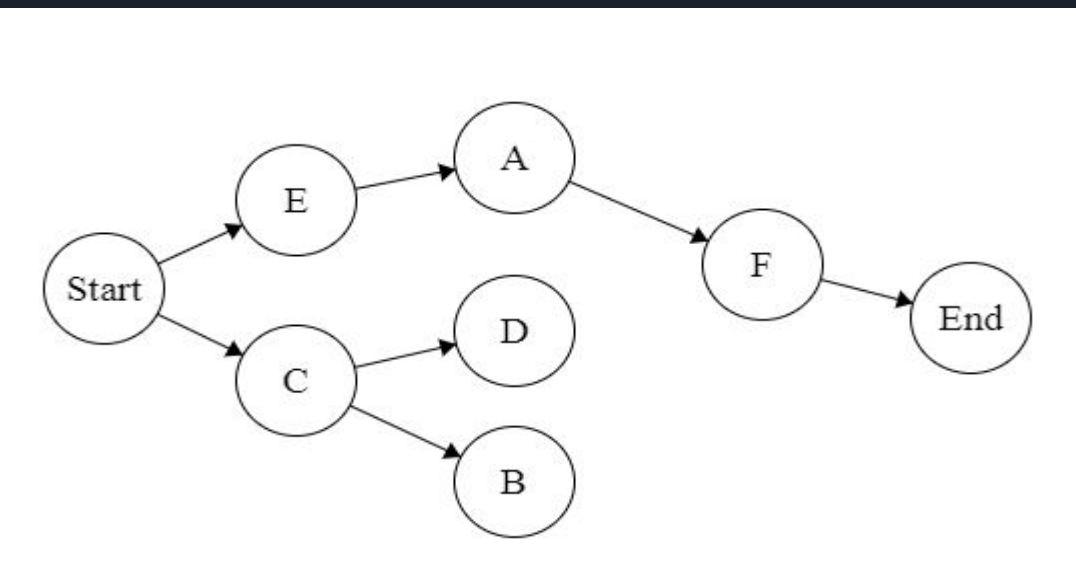

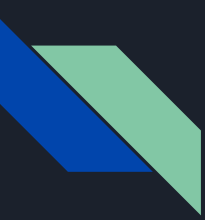

#### Correct Answer: Start, C, E, B, D, A, F, End

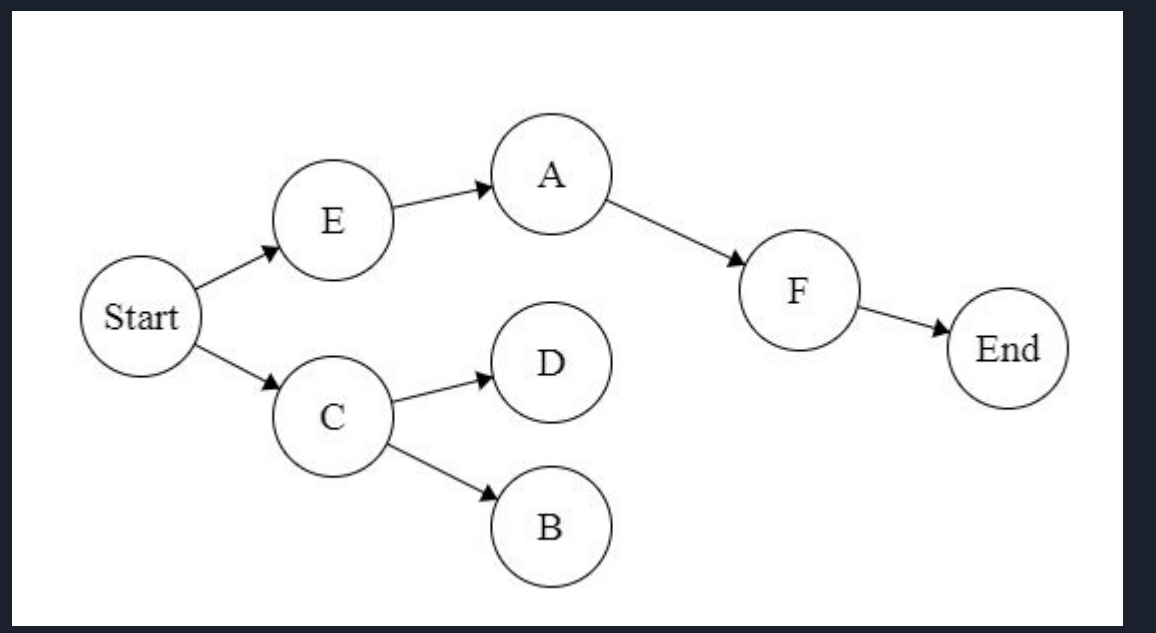

*Current node: fringe* Start: [C, E] C: [E, B, D] E: [B, D, A] B: [D, A] D: [A] A: [F] F: [End]

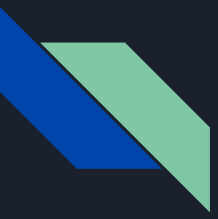

#### BFS Pseudo-code

- Add the start state to the queue
- While the queue is not empty
	- Remove the next state from the queue and set as current
	- Mark the current state as visited
	- If current state is the goal
		- return the path to the goal
	- otherwise
		- for each successor state
			- if successor has not been marked as visited
				- save path and add the successor to the queue

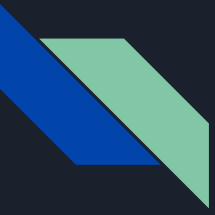

#### Let's Implement BFS in Friends.java

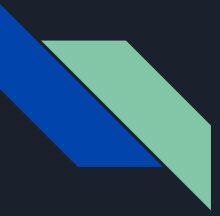

#### Depth-First-Search (DFS)

- Same application of the general Tree Search but our STRATEGY changes
- New Strategy : Expand the DEEPEST NODE FIRST
- Fringe is implemented as a Stack instead
	- The most recently discovered node will be expanded next

DFS Exercise: What order are nodes explored in? Assume ties are settled by alphabetical order, C will be added to fringe before E in this example, assume search ends when we see END

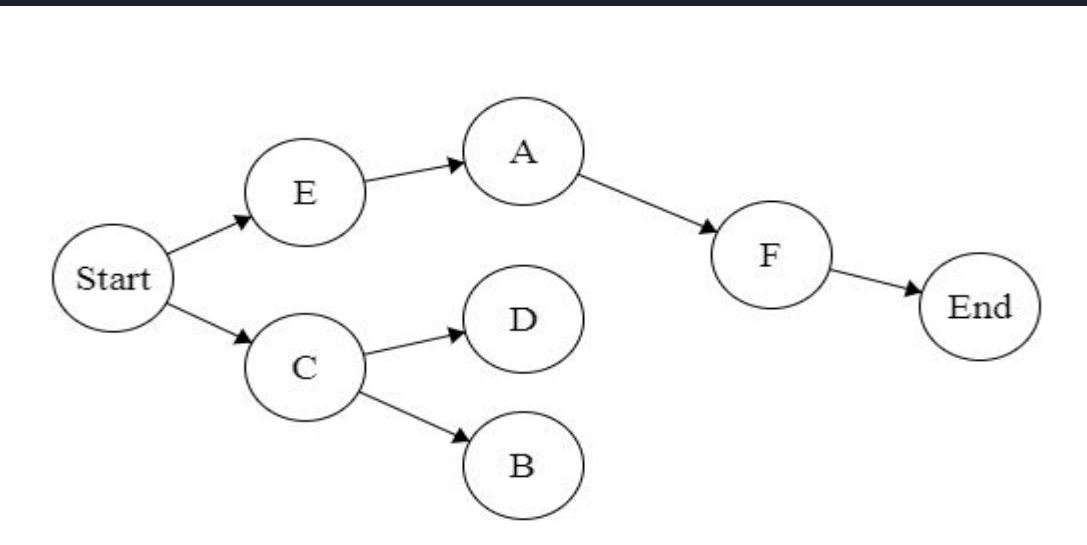

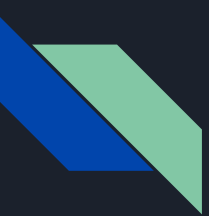

# Start, E, A, F, End

#### Correct Answer: bot [1, 2, 3, 4, 5] top

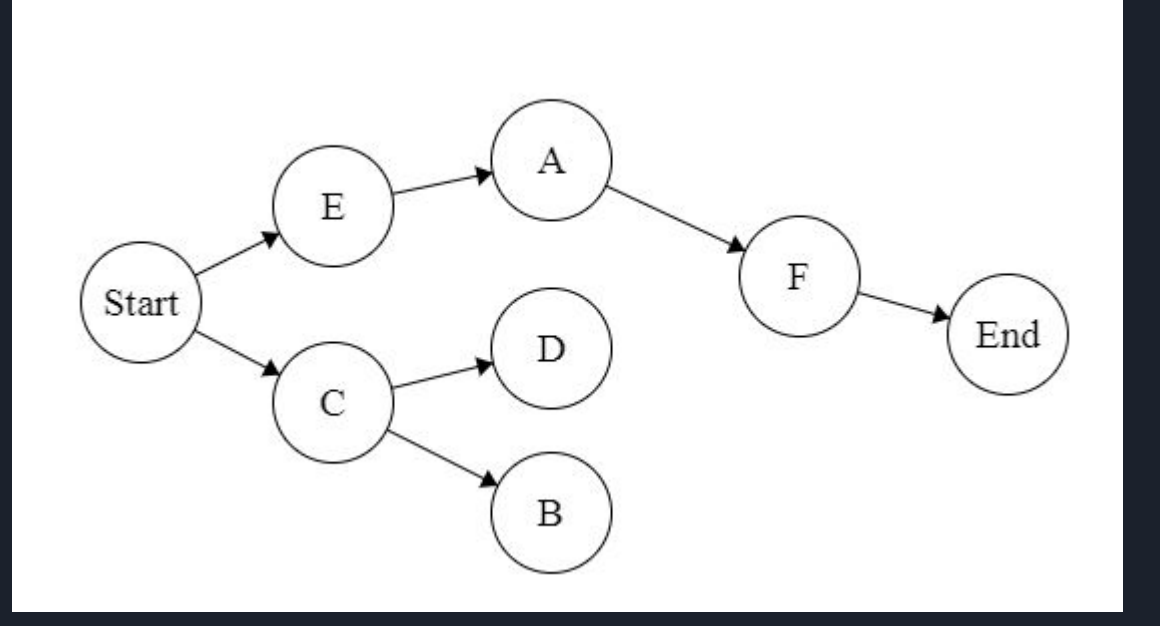

*Current node: fringe* Start: [C, E] E: [C, A] A: [C, F]  $F: [C, End]$ 

#### DFS Pseudo-code

- Push the start state to the stack
- While the stack is not empty
	- Pop the next state from the stack and set as current
	- Mark the current state as visited
	- If current state is the goal
		- return the path to the goal
	- otherwise
		- for each successor state
			- if successor has not been marked as visited
				- save path and push successor to the stack

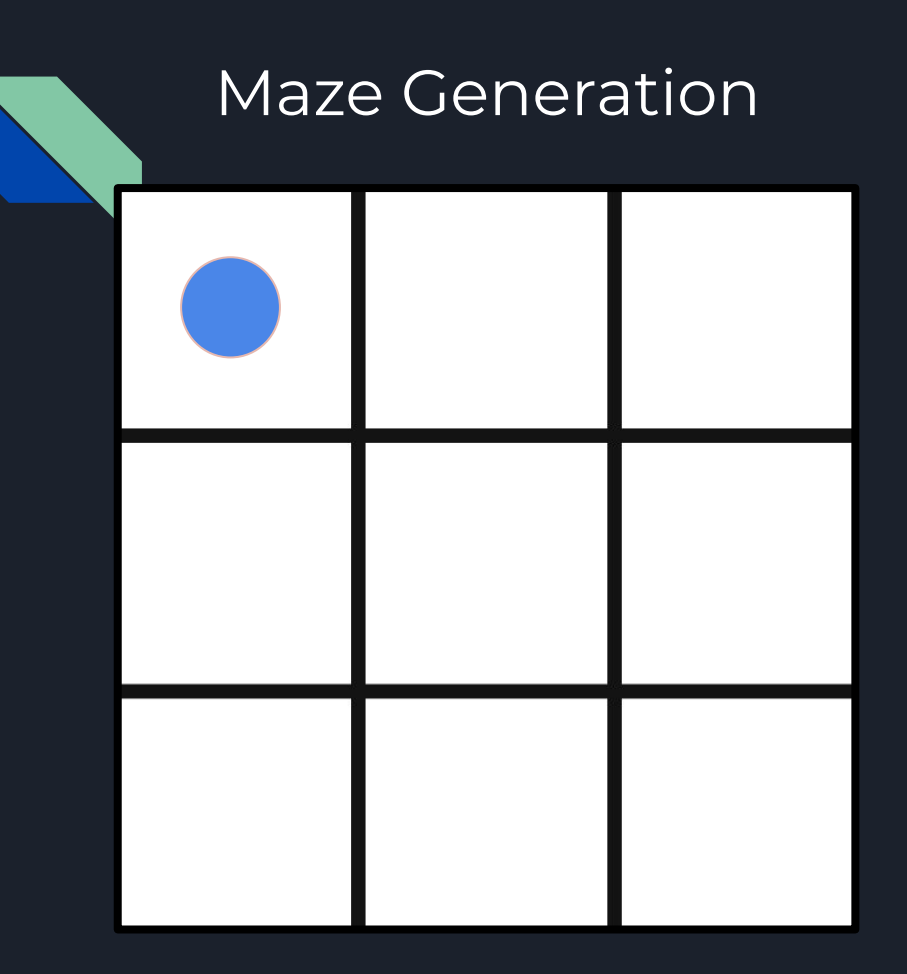

● Set a random cell as the current cell

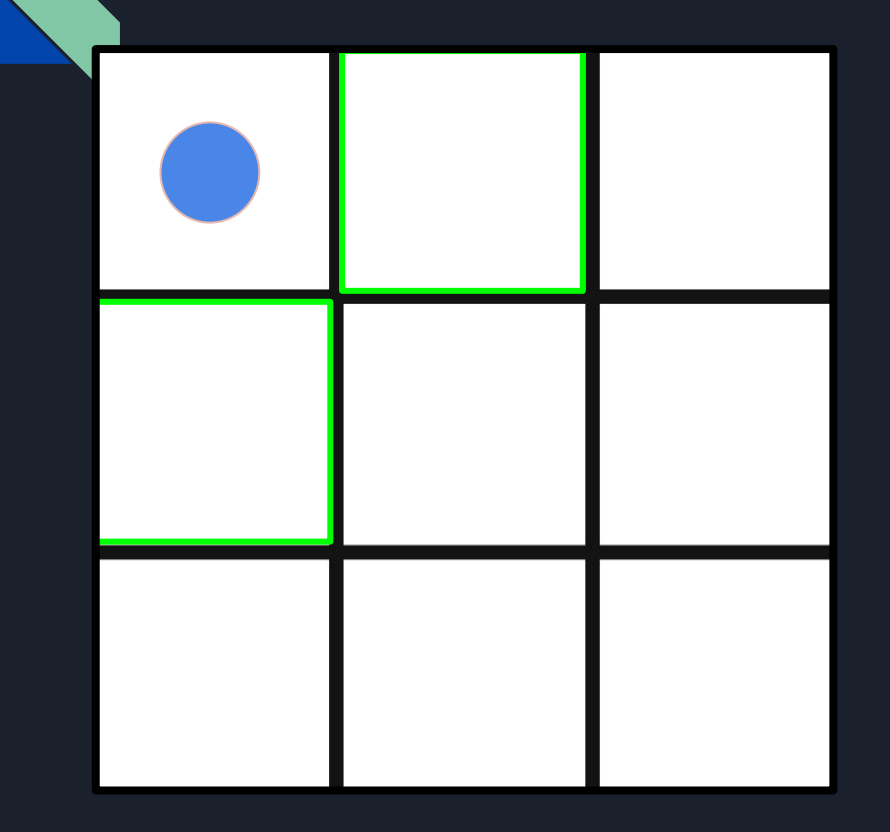

- Set a random cell as the current cell
- Check its neighbors
	- Pick a random neighbor we haven't gone to yet

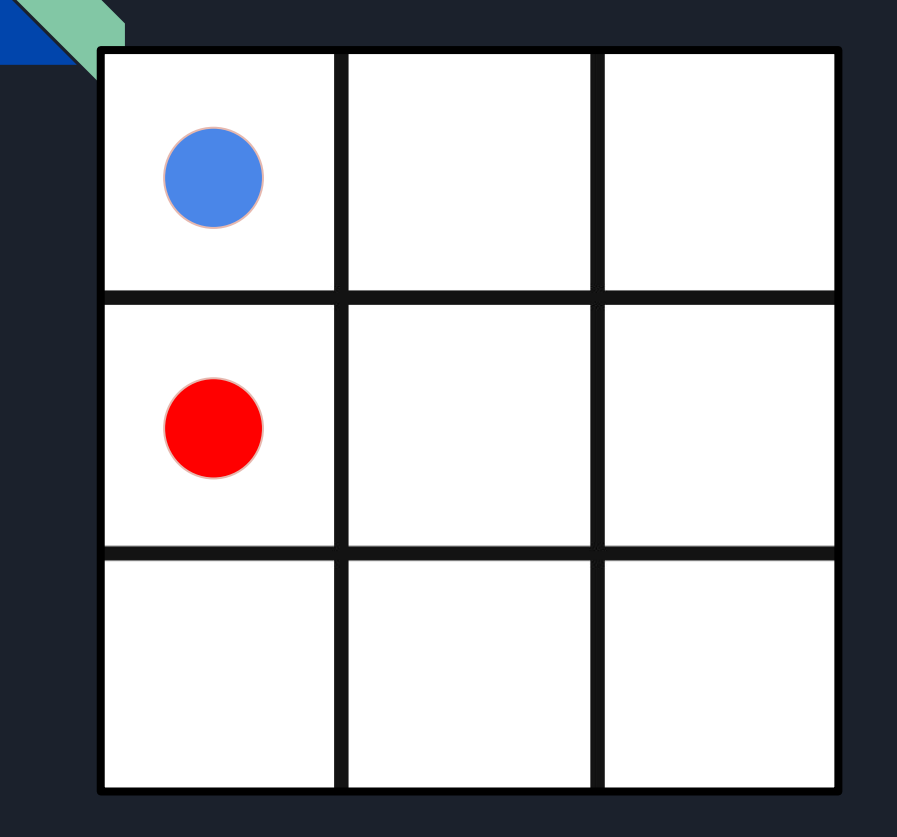

- Set a random cell as the current cell
- Check its neighbors
	- Pick a random neighbor we haven't gone to yet

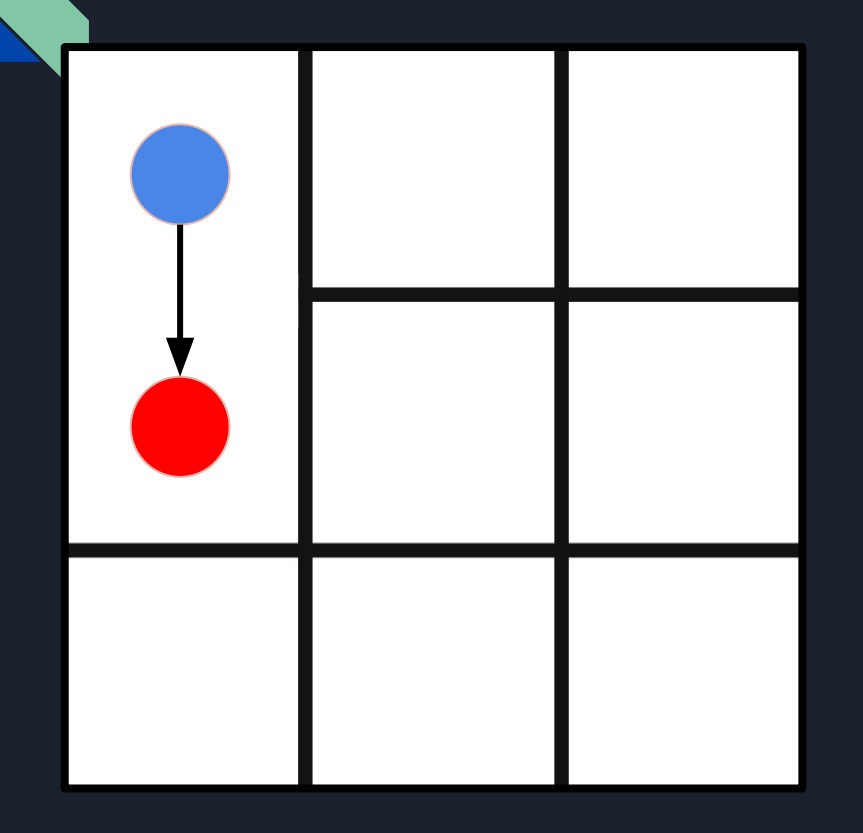

- Set a random cell as the current cell
- Check its neighbors
	- Pick a random neighbor we haven't gone to yet
	- Remove the wall between them

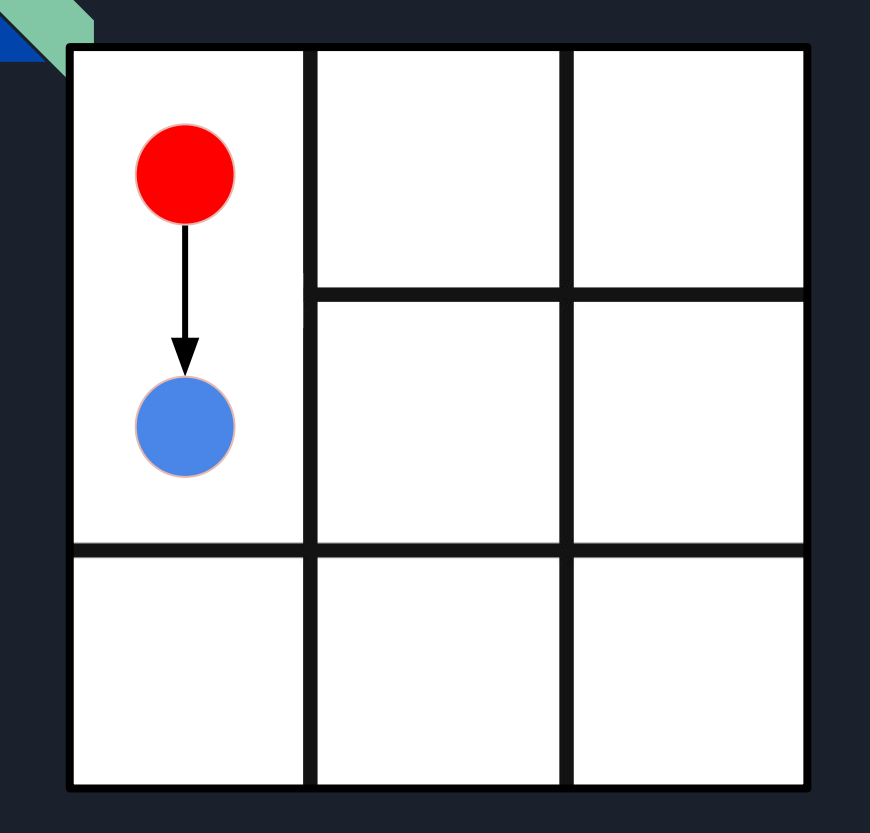

- Set a random cell as the current cell
- Check its neighbors
	- Pick a random neighbor we haven't gone to yet
	- Remove the wall between them
	- Set new cell to current

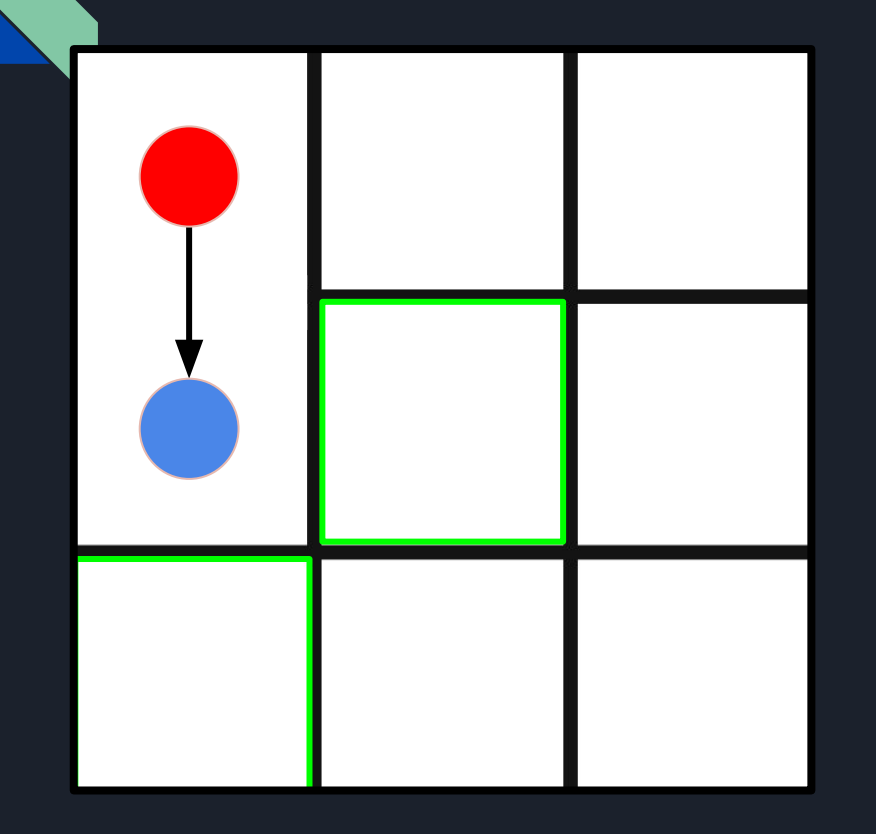

- Set a random cell as the current cell
- Check its neighbors
	- Pick a random neighbor we haven't gone to yet
	- Remove the wall between them
	- Set new cell to current
	- Repeat until we reach a dead end

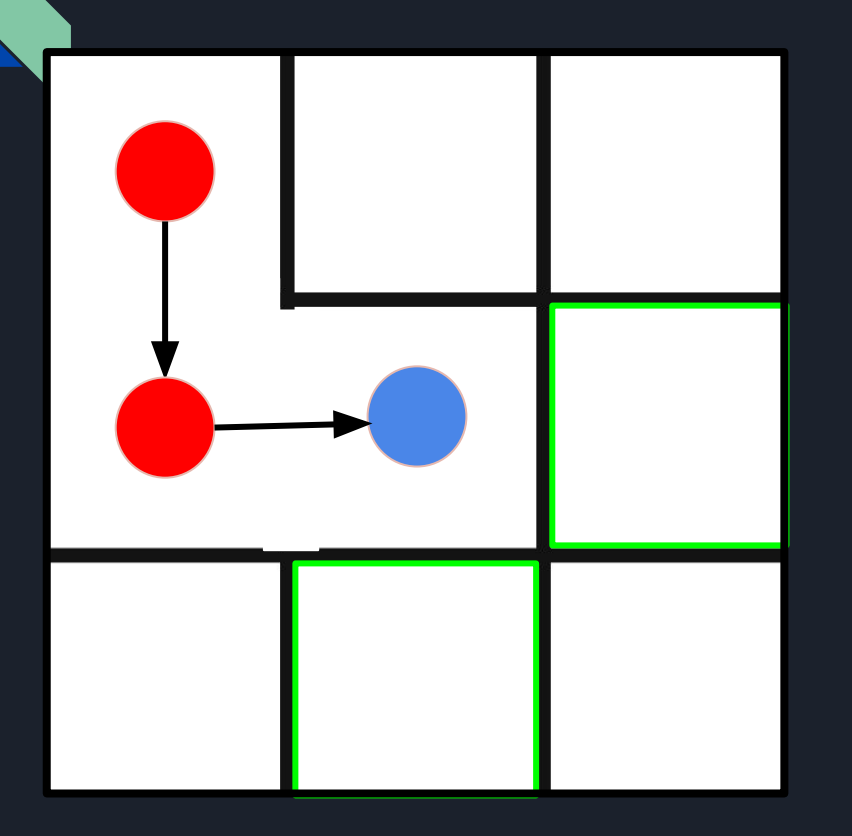

- Set a random cell as the current cell
- Check its neighbors
	- Pick a random neighbor we haven't gone to yet
	- Remove the wall between them
	- Set new cell to current
	- Repeat until we reach a dead end

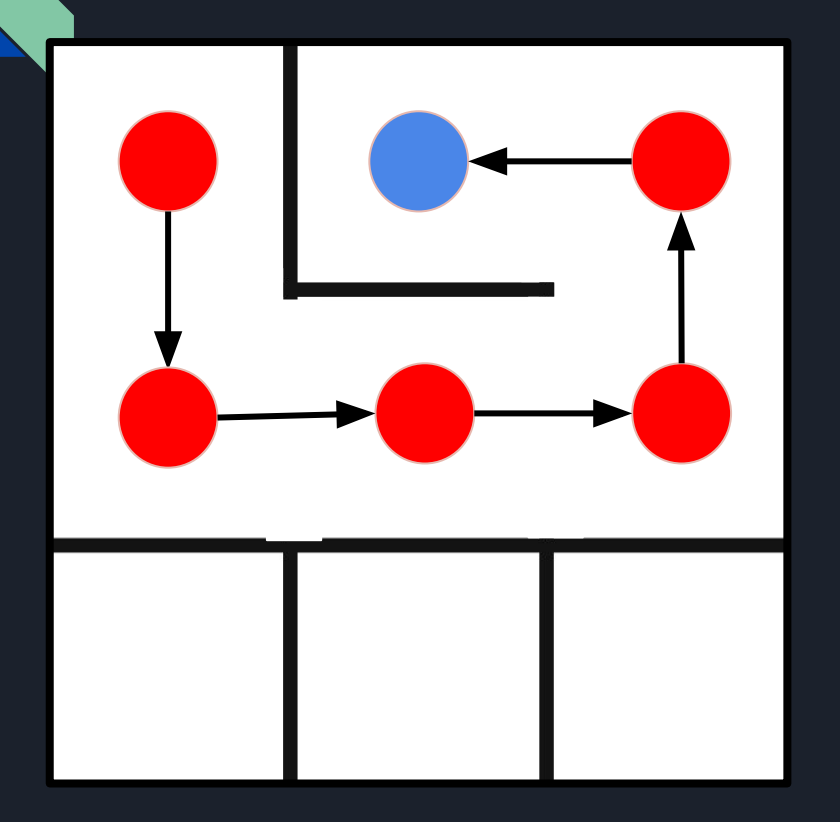

- Set a random cell as the current cell
- Check its neighbors
	- Pick a random neighbor we haven't gone to yet
	- Remove the wall between them
	- Set new cell to current
	- Repeat until we reach a dead end

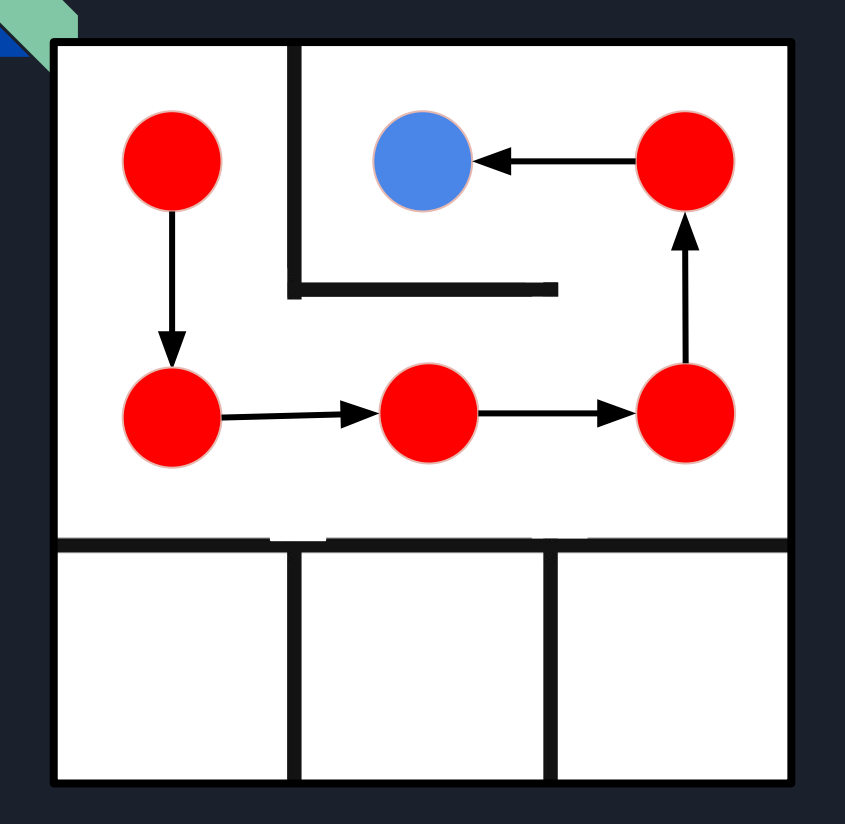

- Set a random cell as the current cell
- Check its neighbors
	- Pick a random neighbor we haven't gone to yet
	- Remove the wall between them
	- Set new cell to current
	- Repeat until we reach a dead end
- At dead end, backtrack until we find a cell with a neighbor we haven't gone to yet.

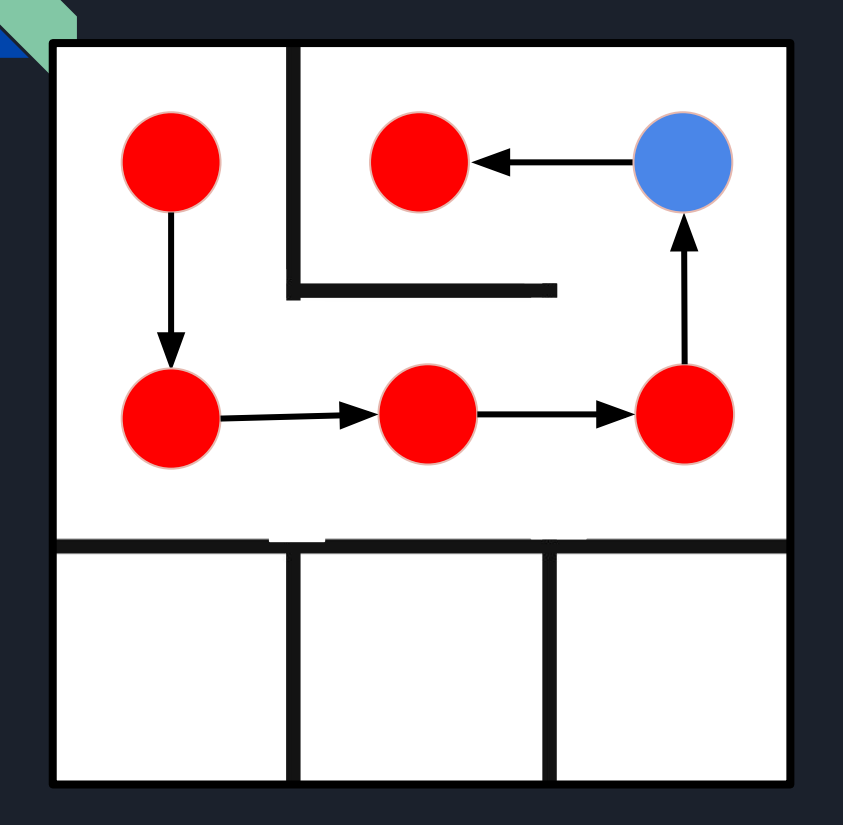

- Set a random cell as the current cell
- Check its neighbors
	- Pick a random neighbor we haven't gone to yet
	- Remove the wall between them
	- Set new cell to current
	- Repeat until we reach a dead end
- At dead end, backtrack until we find a cell with a neighbor we haven't gone to yet.

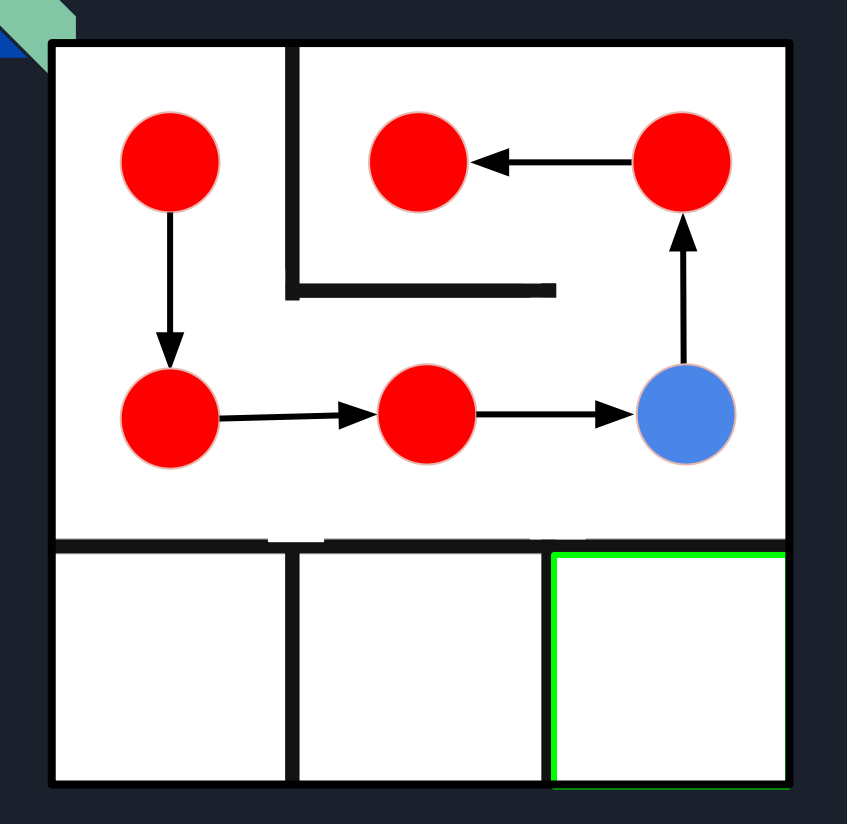

- Set a random cell as the current cell
- Check its neighbors
	- Pick a random neighbor we haven't gone to yet
	- Remove the wall between them
	- Set new cell to current
	- Repeat until we reach a dead end
- At dead end, backtrack until we find a cell with a neighbor we haven't gone to yet.
- Repeat from step 2 until we visit every node

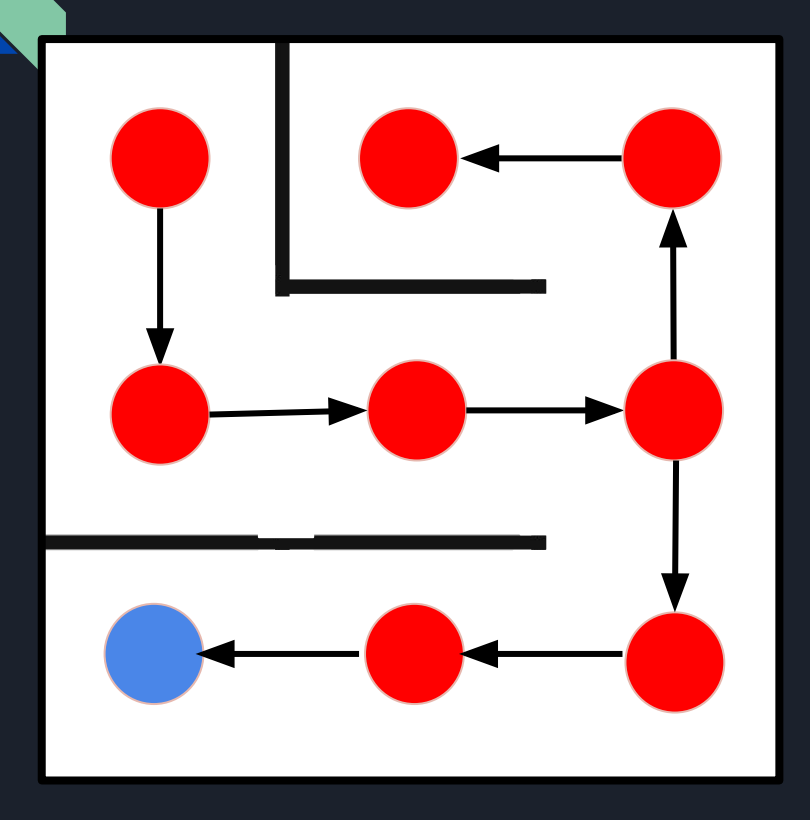

- Set a random cell as the current cell
- Check its neighbors
	- Pick a random neighbor we haven't gone to yet
	- Remove the wall between them
	- Set new cell to current
	- Repeat until we reach a dead end
- At dead end, backtrack until we find a cell with a neighbor we haven't gone to yet.
- Repeat from step 2 until we visit every node

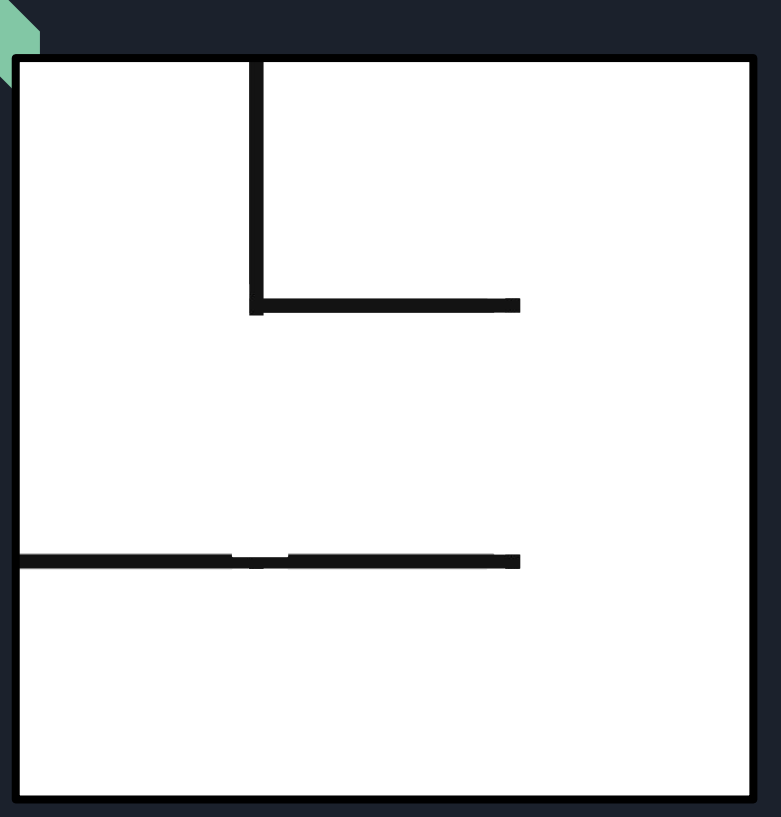

● Wow! What a fun maze!

#### Maze Generation Pseudo-code

- $\bullet$  Choose an initial cell, mark it as visited and push it to the stack
- While the stack is not empty
	- Pop a cell from the stack and mark it as the current cell
	- If the current cell has any neighbors which have not been visited
		- $\blacksquare$  Push the current cell to the stack
		- Randomly choose one of the unvisited neighbors
		- Remove the wall between the current cell and the chosen cell
		- Mark the chosen cell as visited and push it to the stack

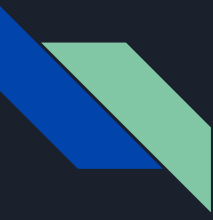

#### Dijkstra's Algorithm

- Very similar to Breadth First Search, but the strategy is slightly different
- New Strategy : Expand the *cheapest* shallow node first
	- Each node has a cost
	- Choose node with the least-cost path to it
	- Expanded nodes include previous node's cost
- Uniform Cost Search
	- Variation of Dijkstra's
	- Insert nodes into fringe only when encountered

#### UCS Example *(using \$ as cost)*

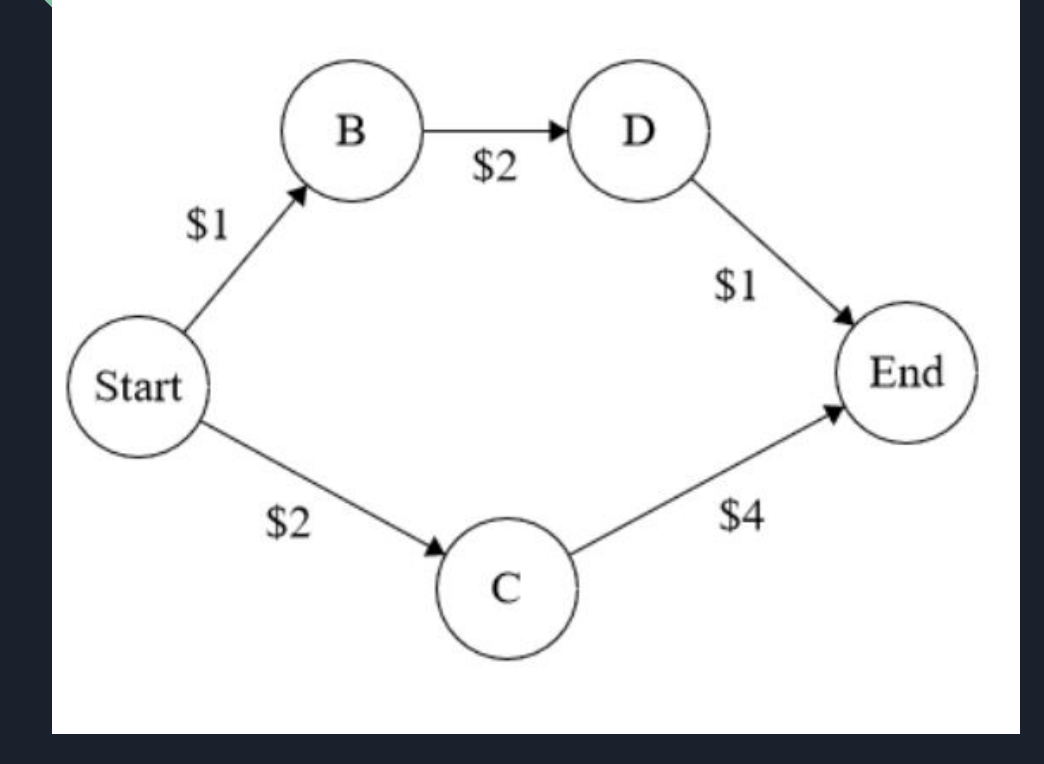

*Current node: fringe* Start: [B (\$1), C (\$2)]

*choose B for \$1 and expand nodes (include cost of B; e.g. D = \$2 + \$1)* B: [C (\$2), D (\$3)]

*choose C for \$2 and expand nodes*  $C: [D ( $3), End ( $6) ]$ *choose D for \$3 and expand nodes* D: [End (\$4), End (\$6)] *choose End for \$4 - this is the* 

*cheapest cost path!*

UCS Exercise: What order are the nodes explored in? Ties are settled alphabetically.

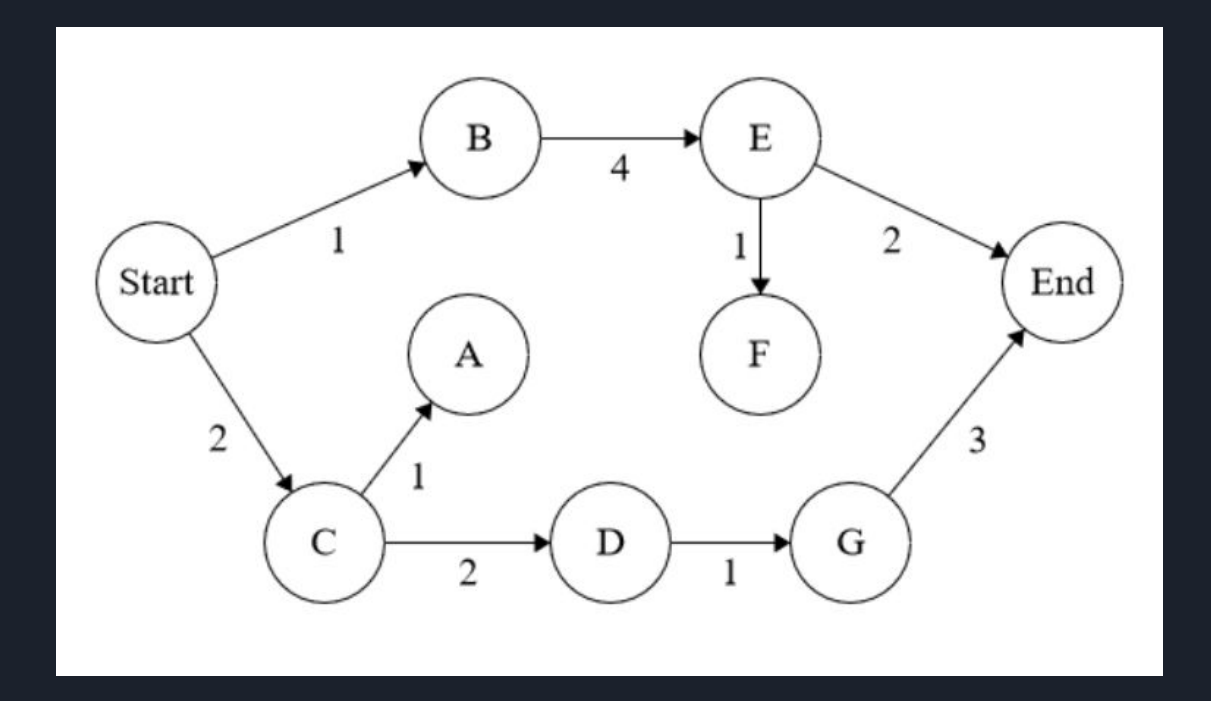

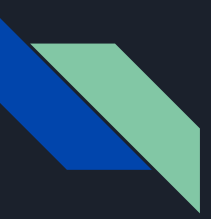

#### Correct Answer: Start-B-C-A-D-E-G-F-End

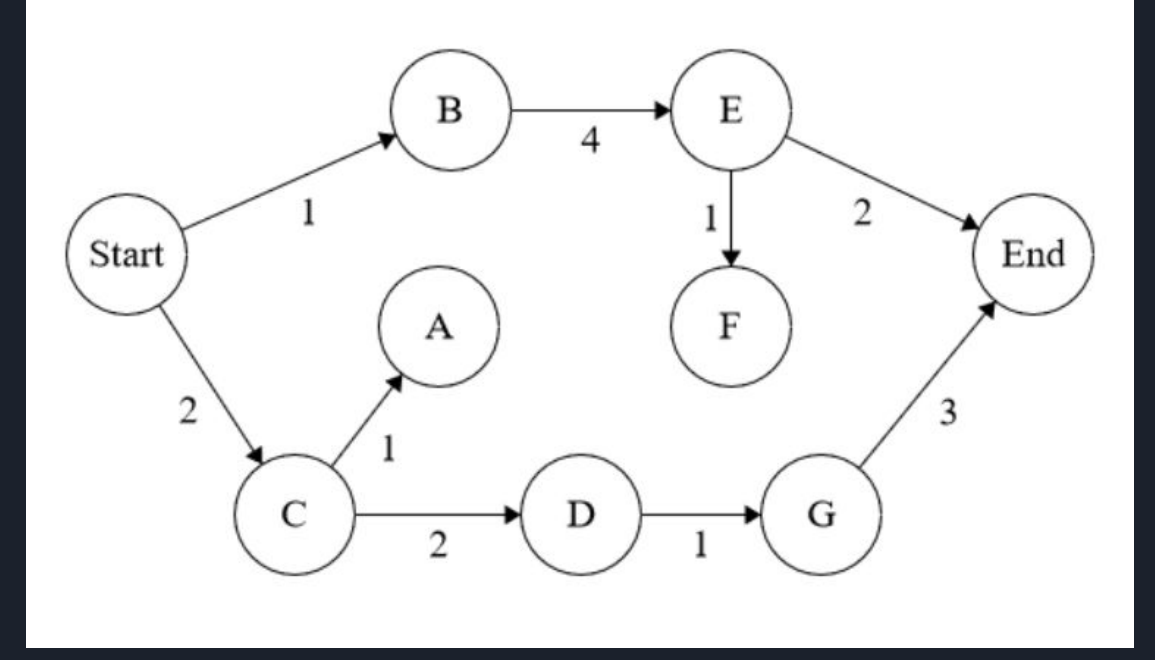

*Current node: fringe* Start: [B (1), C (2)] B: [C (2), E (5)]  $C: [A (3), D (4), E (5)]$ A: [D (4), E (5)]  $D: [E (5), G (5)]$ E: [G (5), F (6), End (7)] G: [F (6), End (7), End(8)] F: [End (7), End(8)]